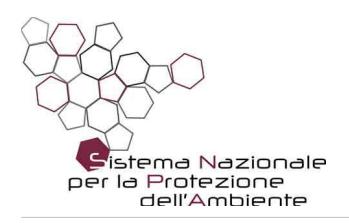

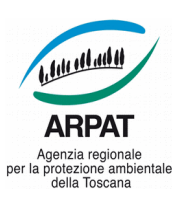

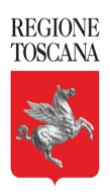

## ARPAT - AREA VASTA COSTA - Dipartimento di Pisa

Via Vittorio Veneto, 27 - 56100 - Pisa

N. Prot: Vedi segnatura informatica cl.: DV.09.01.10/8.27 del 24/04/2018 a mezzo: mail/pec

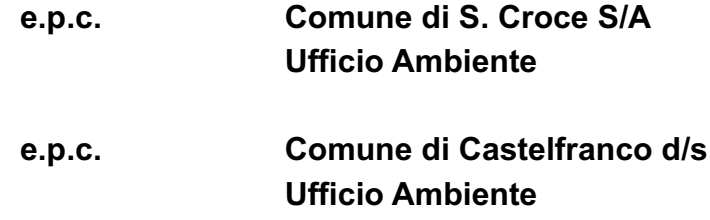

Maleodoranze in via del Bosco percepite nei giorni dal 23 al 29 marzo 2018. Oggetto:

In riferimento alle Sue segnalazioni pervenute a questo dipartimento in data 26 e 29/03/2018, relative all'oggetto, la sua precisazione di avere associato gli odori molesti rilevati presso la sua abitazione, in via del Bosco (S.Croce s/A), a quelli da Lei percepiti in prossimità della bretella del Cuoio nel punto di inserzione sulla via Nuova Francesca (Castelfranco d/s), è stata per noi molto importante.

Questa sua osservazione, infatti, è stata puntualmente confermata il giorno 30 Marzo, nel corso di un sopralluogo condotto dal tecnico ARPAT che è intervenuto per le verifiche di competenza. In presenza di vento spirante dal mare (direzione da N/O), nonostante la distanza del punto sopra indicato (inserzione della bretella sulla via Nuova Francesca) gli odori che si originano in questa zona possono effettivamente arrivare a contaminare zone poste sottovento, a distanze considerevoli

L'odore che il tecnico ARPAT ha potuto percepire in via del Bosco ad un determinato livello di intensità è stato rilevato anche all'interno degli impianti Waste Recycling di Castelfranco, con identiche caratteristiche qualitative, risalendo la scia odorigena al momento presente.

Organizzazione con sistema di gestione certificato e laboratori accreditati - maggiori informazioni all'indirizzo www.arpat.toscana.it/qualita Per esprimere il proprio giudizio sui servizi ARPAT è possibile compilare il questionario on-line all'indirizzo www.arpat.toscana.it/soddisfazione

ERROR: undefined OFFENDING COMMAND: get

STACK:

/0 -dictionary-